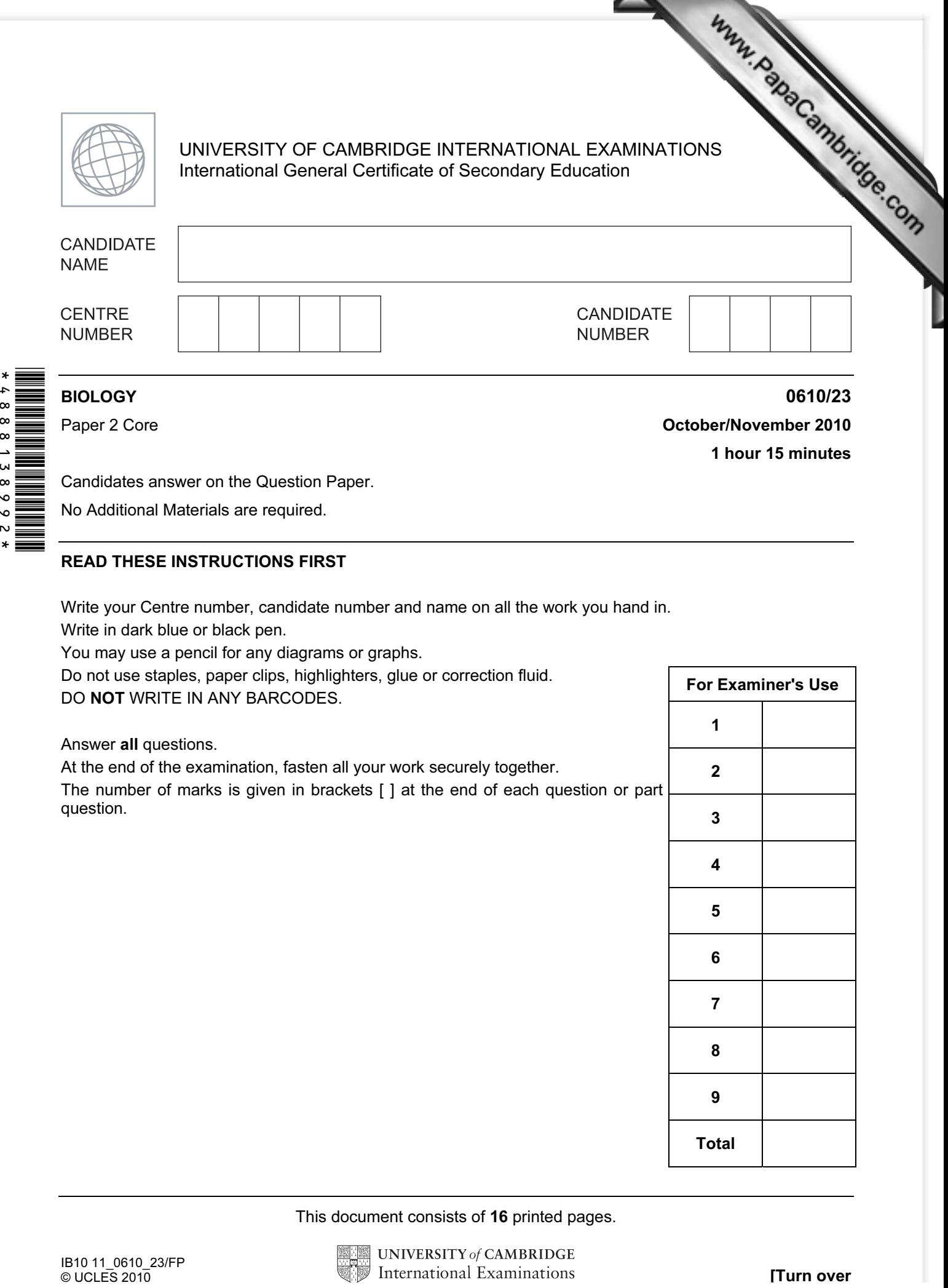

No Additional Materials are required.

## READ THESE INSTRUCTIONS FIRST

Write your Centre number, candidate number and name on all the work you hand in.

Write in dark blue or black pen.

You may use a pencil for any diagrams or graphs.

Do not use staples, paper clips, highlighters, glue or correction fluid.

DO NOT WRITE IN ANY BARCODES.

Answer all questions.

 $\alpha$ k

> At the end of the examination, fasten all your work securely together. The number of marks is given in brackets [ ] at the end of each question or part question.

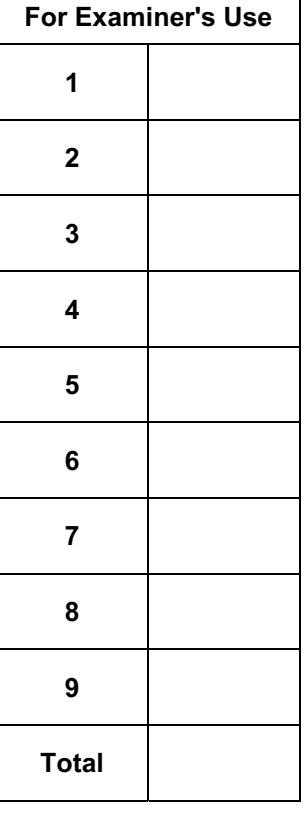

This document consists of 16 printed pages.

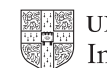

1 Fig. 1.1 shows part of the human digestive system.

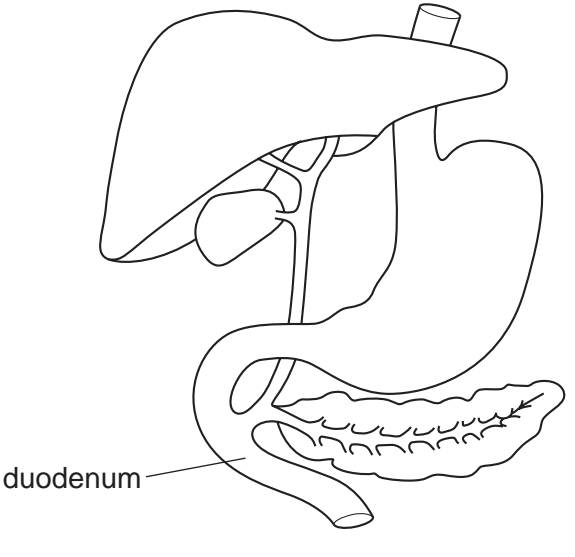

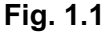

- (a) On Fig. 1.1, label the gall bladder, the oesophagus and the pancreas. Use label lines and the words 'gall bladder' 'oesophagus' and 'pancreas' on Fig. 1.1. [3]
- (b) Enzymes are needed to digest the food we eat.
	- (i) Define the term enzyme.

[2]

For **Example 1** Use

3 (ii) Fig. 1.2 shows the activity of three digestive enzymes in solutions of different For **Example 1** Use enzyme enzyme enzyme **X Y Z** rate of digestion of protein 2 4 6 8 10 12 pH Fig. 1.2 Suggest and explain which one of the three enzymes is most likely to be active in the stomach. [2] (iii) Amylase is a digestive enzyme found in the duodenum. Name the food component that amylase digests and name the end product of this digestion. food component end product [2] (c) A liquid, produced by the liver, does not contain any digestive enzymes. Name this liquid and explain how it helps in digestion in the duodenum. [3] [Total: 12]

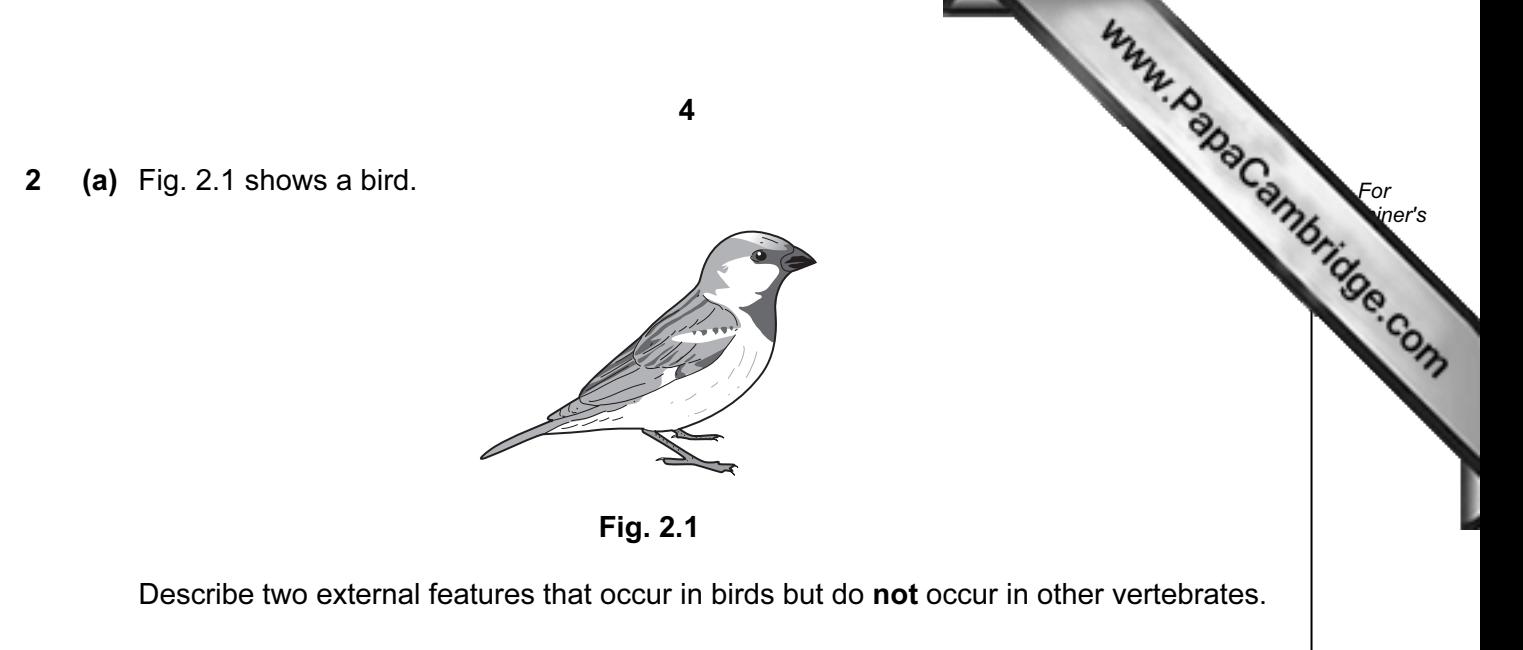

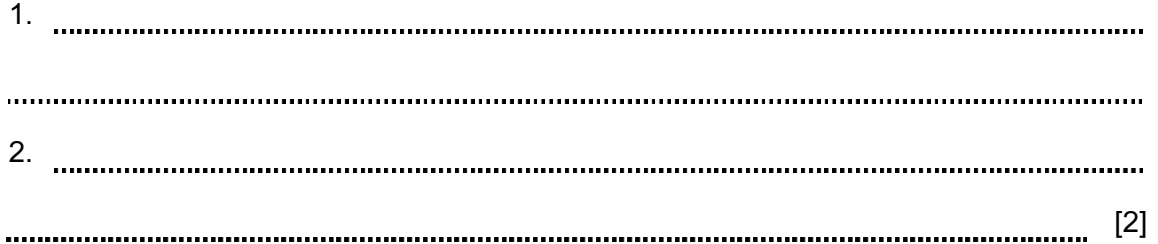

(b) Fig. 2.2 shows an insect.

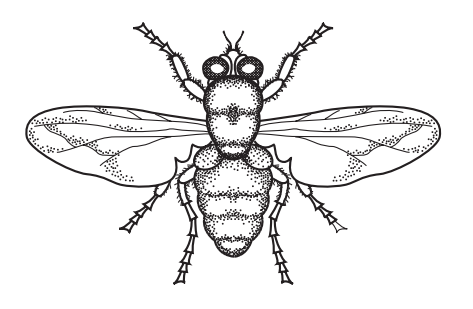

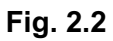

 Describe two external features that occur in insects but do not occur in other arthropods.

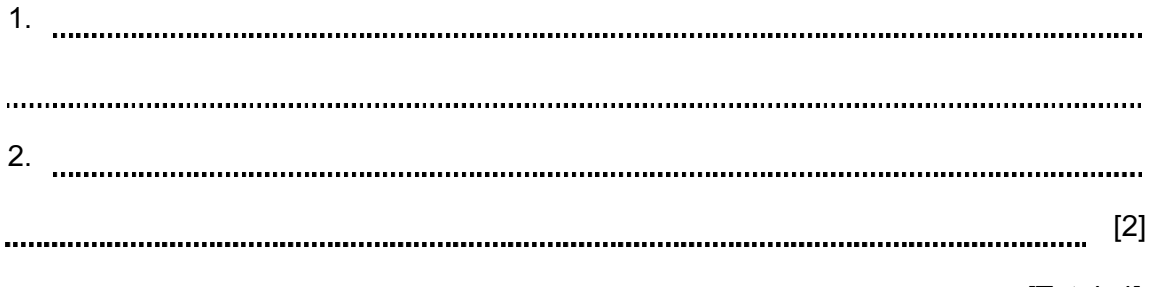

[Total: 4]

5 3 Fig.3.1 shows a section through the eye. For **Example 1** Use Fig. 3.1 (a) On Fig.3.1, label the ciliary muscle, the iris and the optic nerve. Use label lines and the words 'ciliary muscle', 'iris' and 'optic nerve' on Fig. 3.1. [3] (b) Describe the function of the retina in the eye. [2] (c) Explain how and why the size of the pupil changes when a person goes out of a dark room into very bright sunlight. [4] [Total: 9]

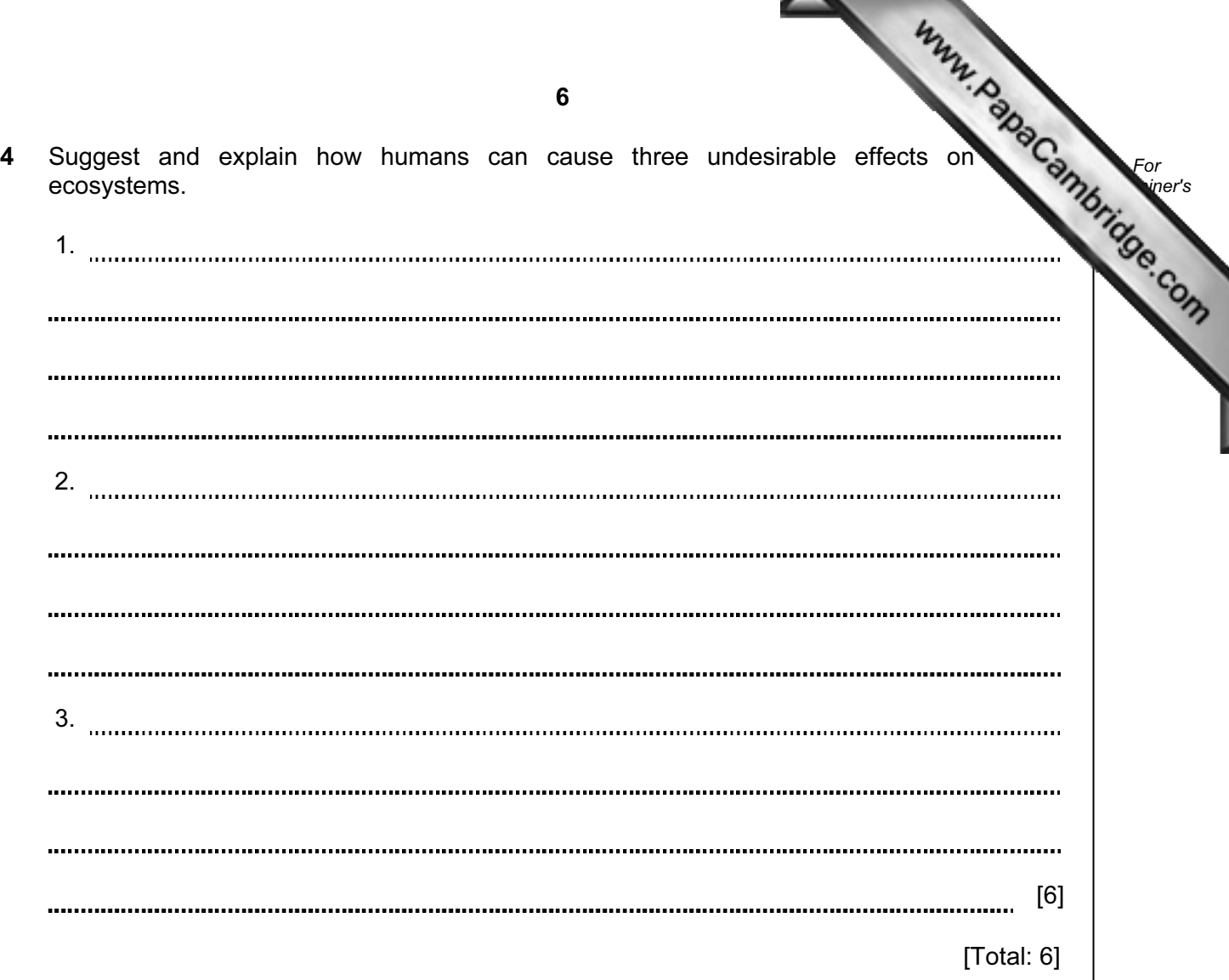

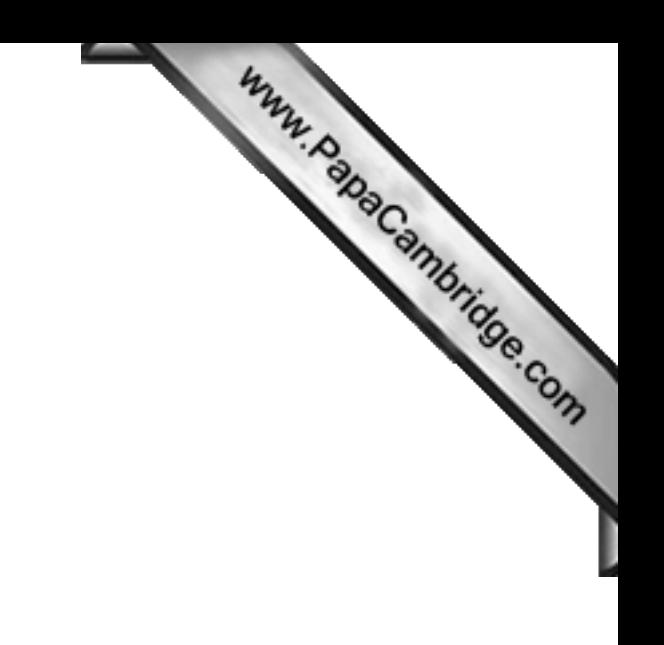

## Question 5 starts on the next page

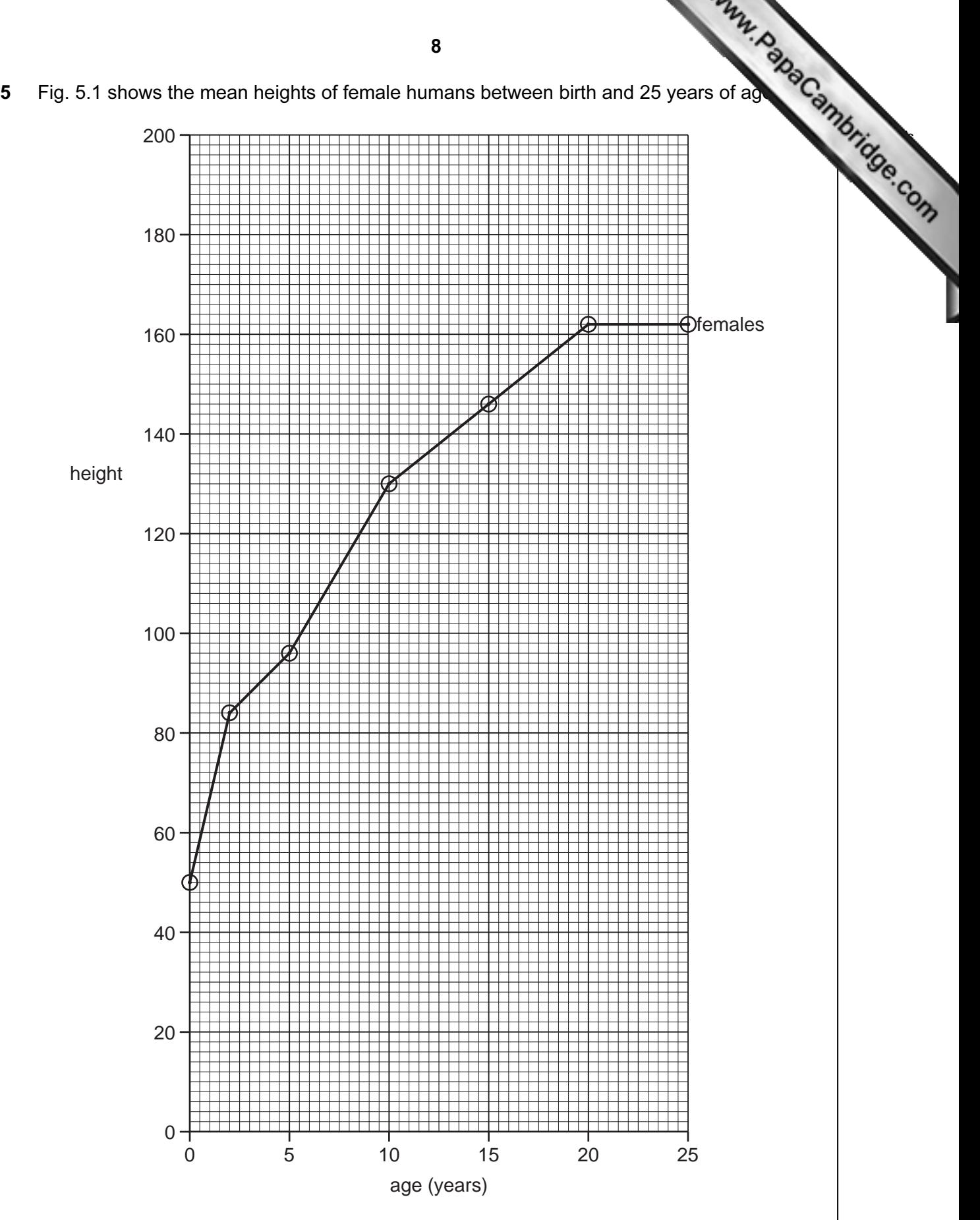

Fig. 5.1

For **Example 1** Use

Table 5.1 gives the mean heights of males over the same period o[f their lives.](http://www.studentbounty.com/) 

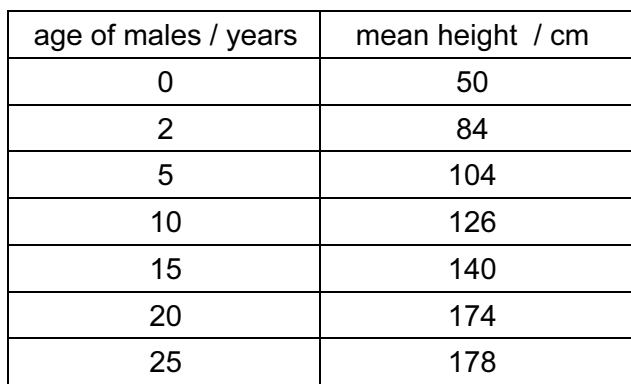

Table 5.1

(a) (i) Plot the data for the males on Fig. 5.1.

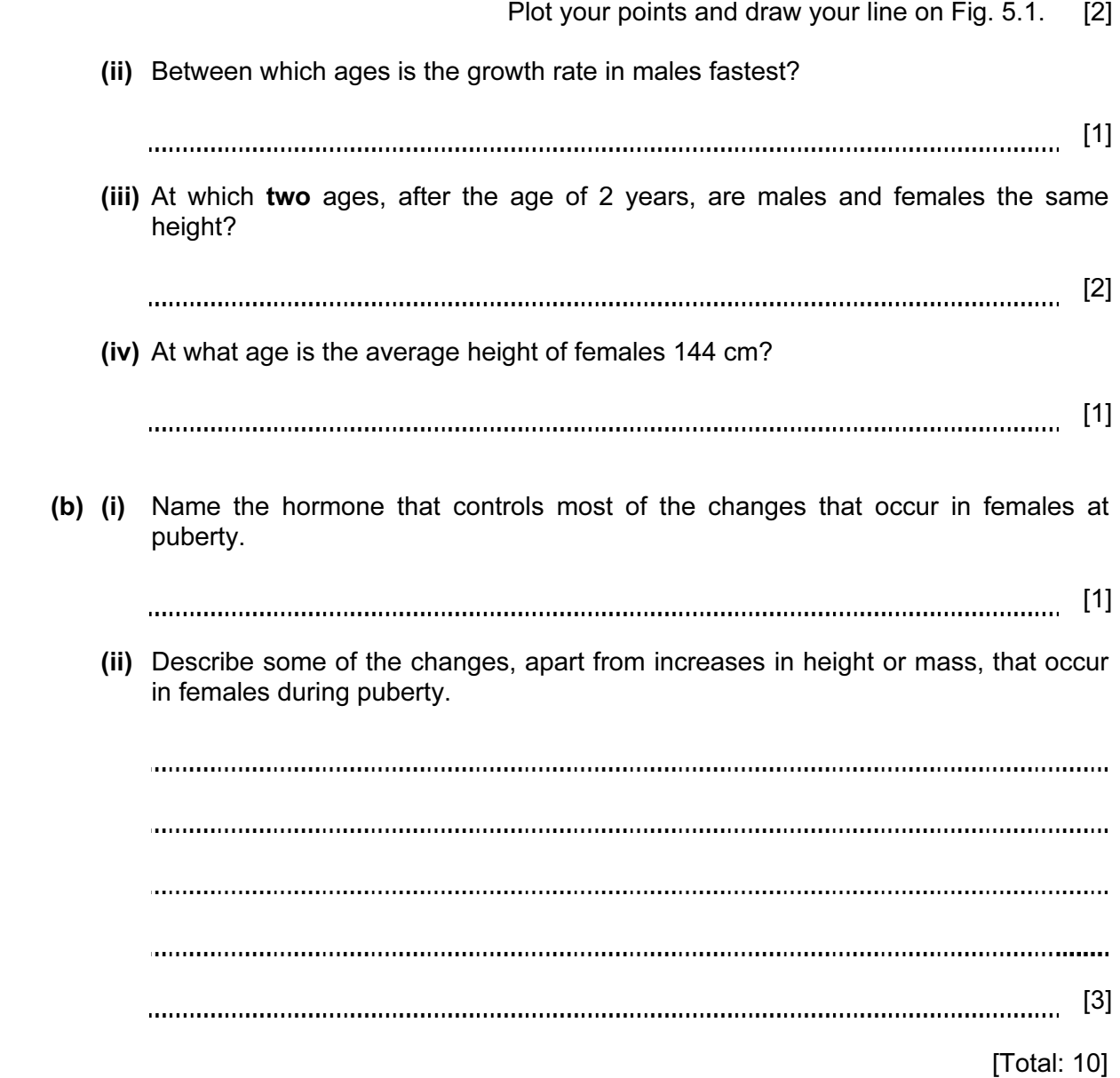

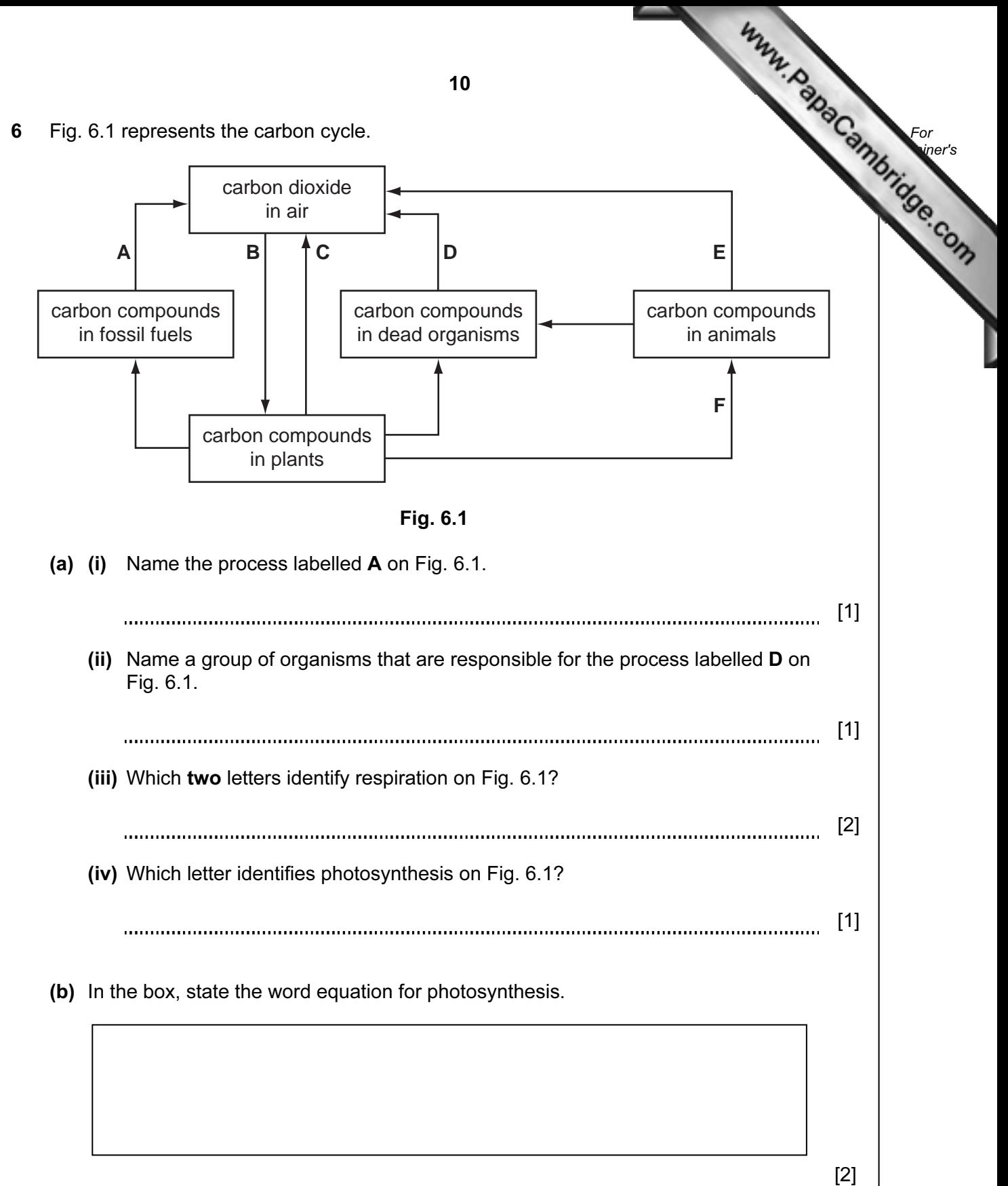

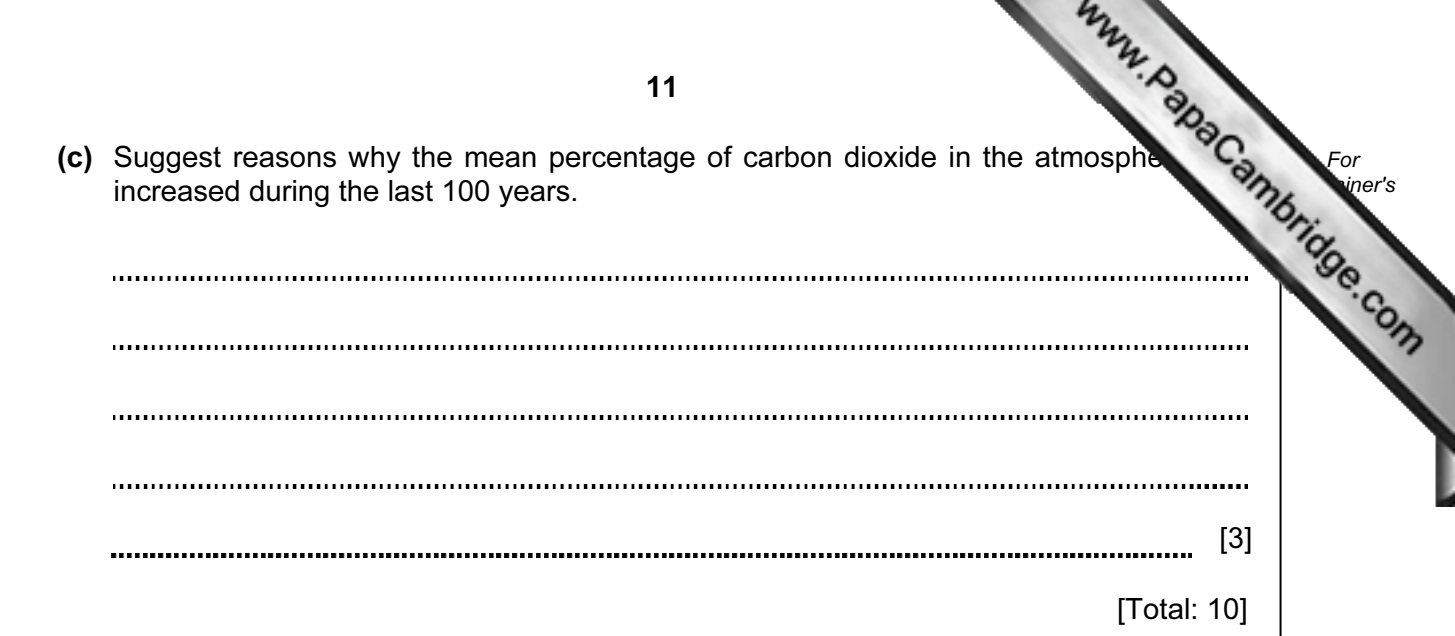

7 The volume of blood pumped out of the heart per minute is known as the cardiac out

The cardiac output depends on the heart rate and the volume of blood pumped during each heartbeat, which is known as the stroke volume.

cardiac output = heart rate *×* stroke volume

Table 7.1 gives data for a person at rest and after exercise.

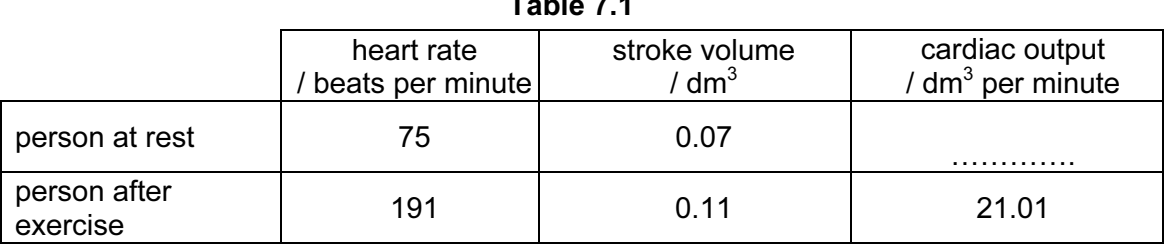

 $T<sub>1</sub>$ 

(a) (i) Calculate the cardiac output for the person at rest and record the result in Table 7.1.

Write your answer in the space in Table 7.1. [1]

For **Example 1** Use

 (ii) Calculate by how many times the cardiac output increases when the person exercises to the level shown in Table 7.1. Show your working.

Answer [2]

(iii) Suggest why the body needs a greater cardiac output during exercise.

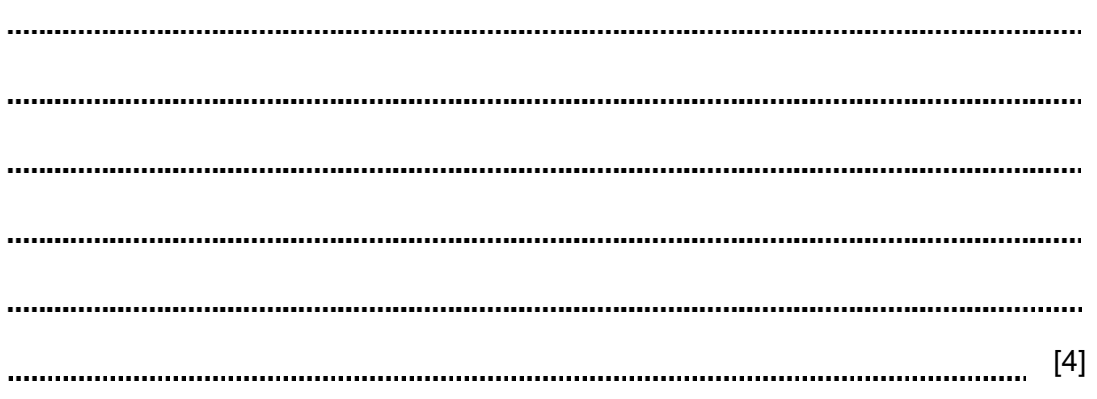

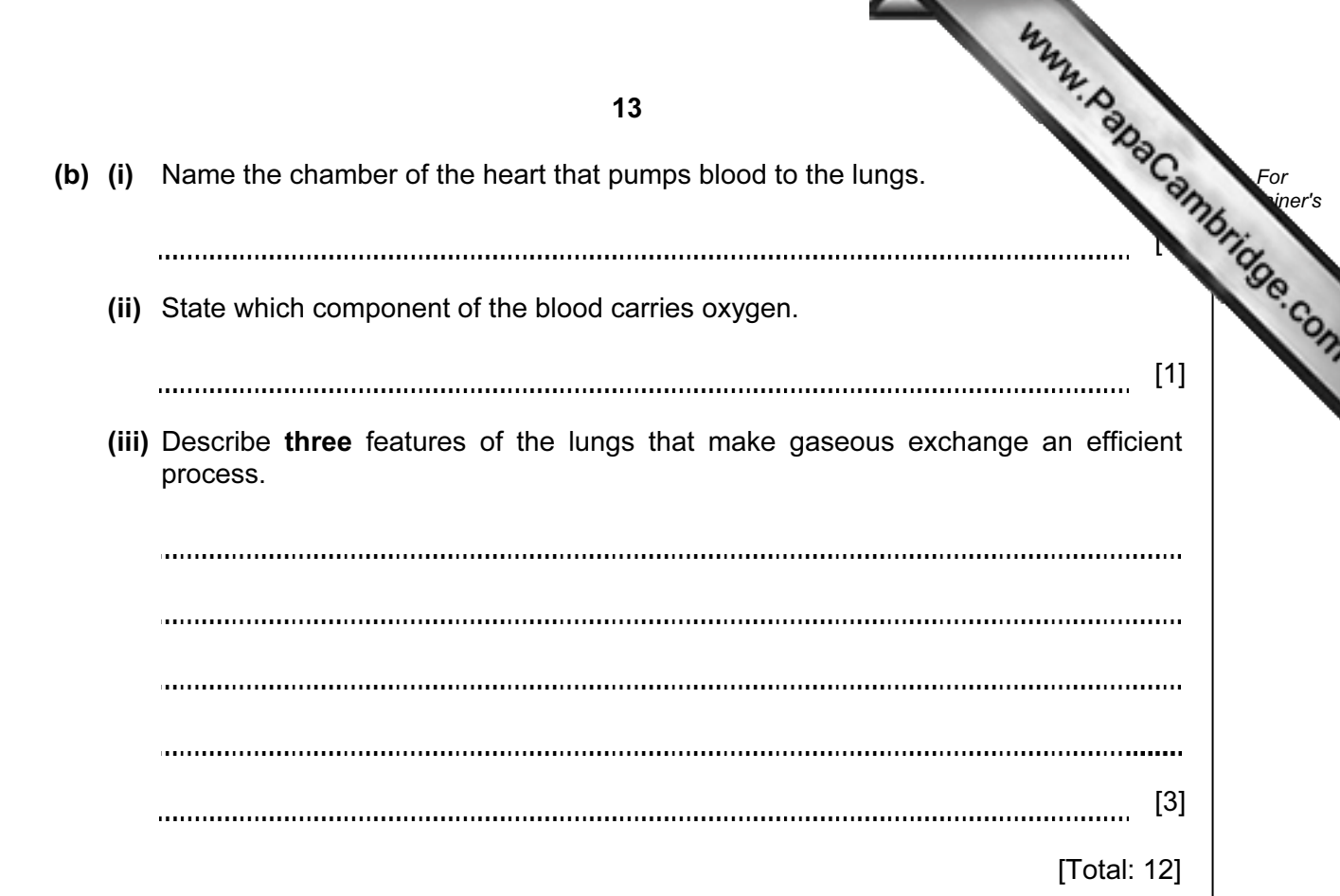

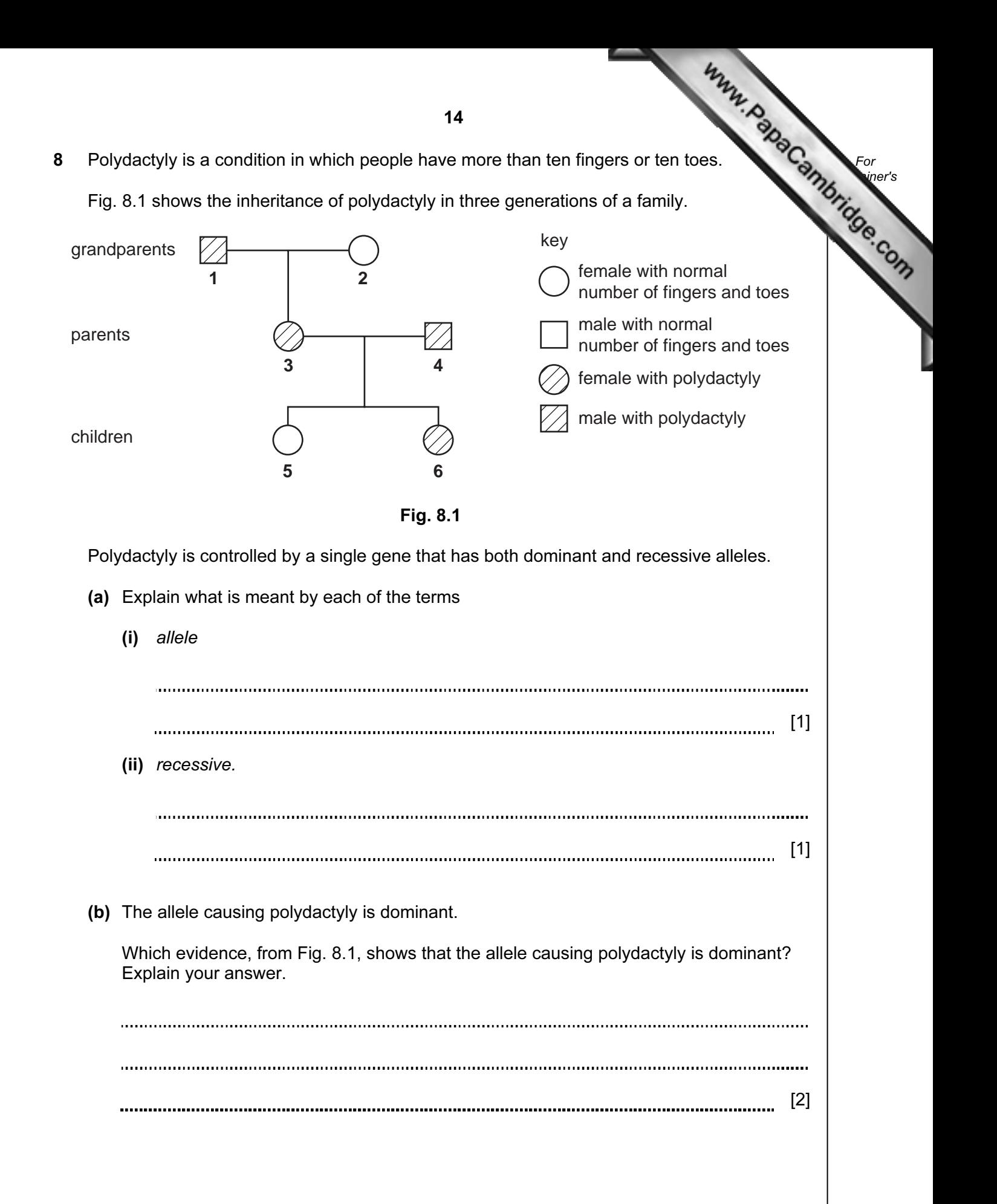

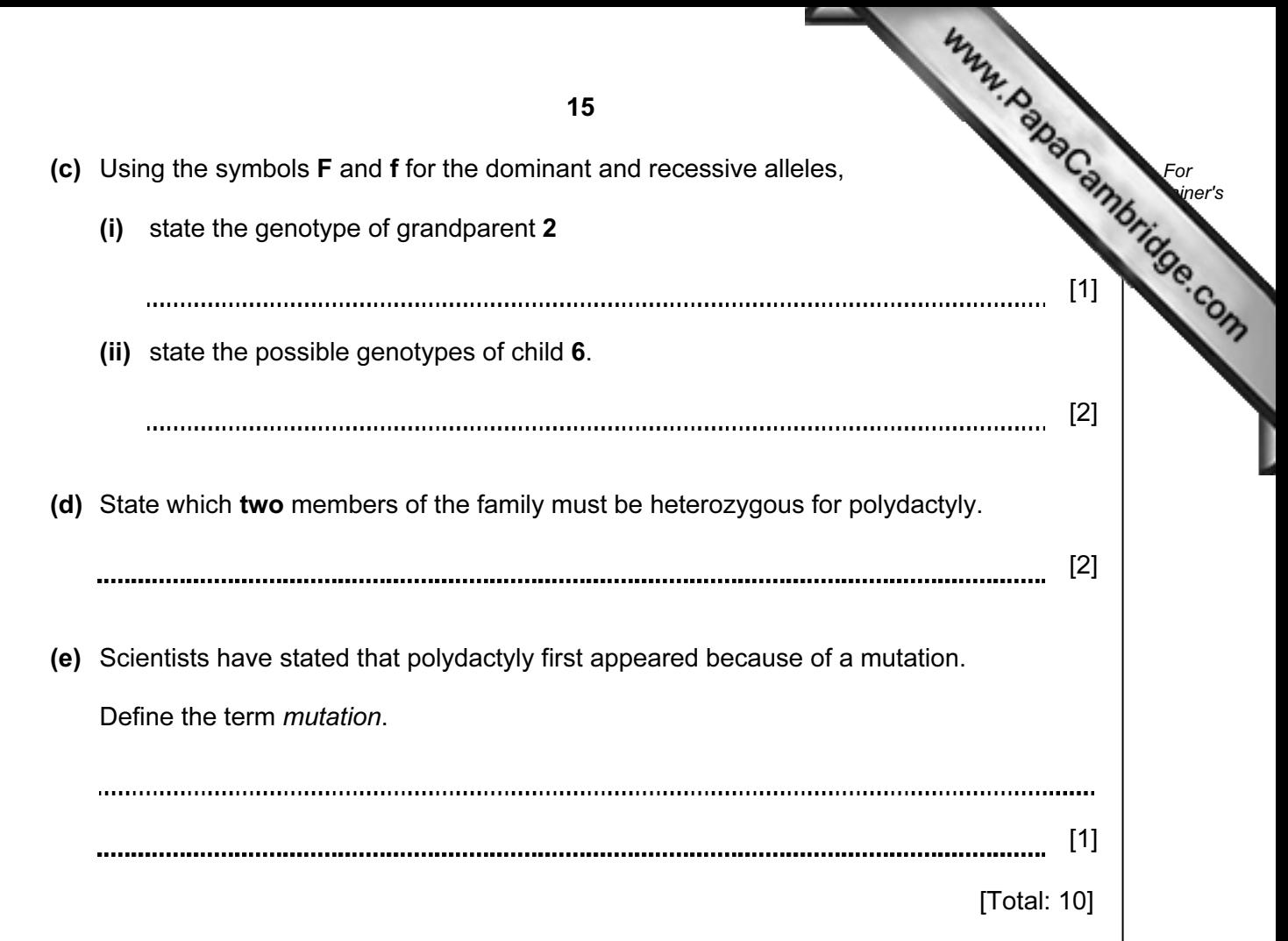

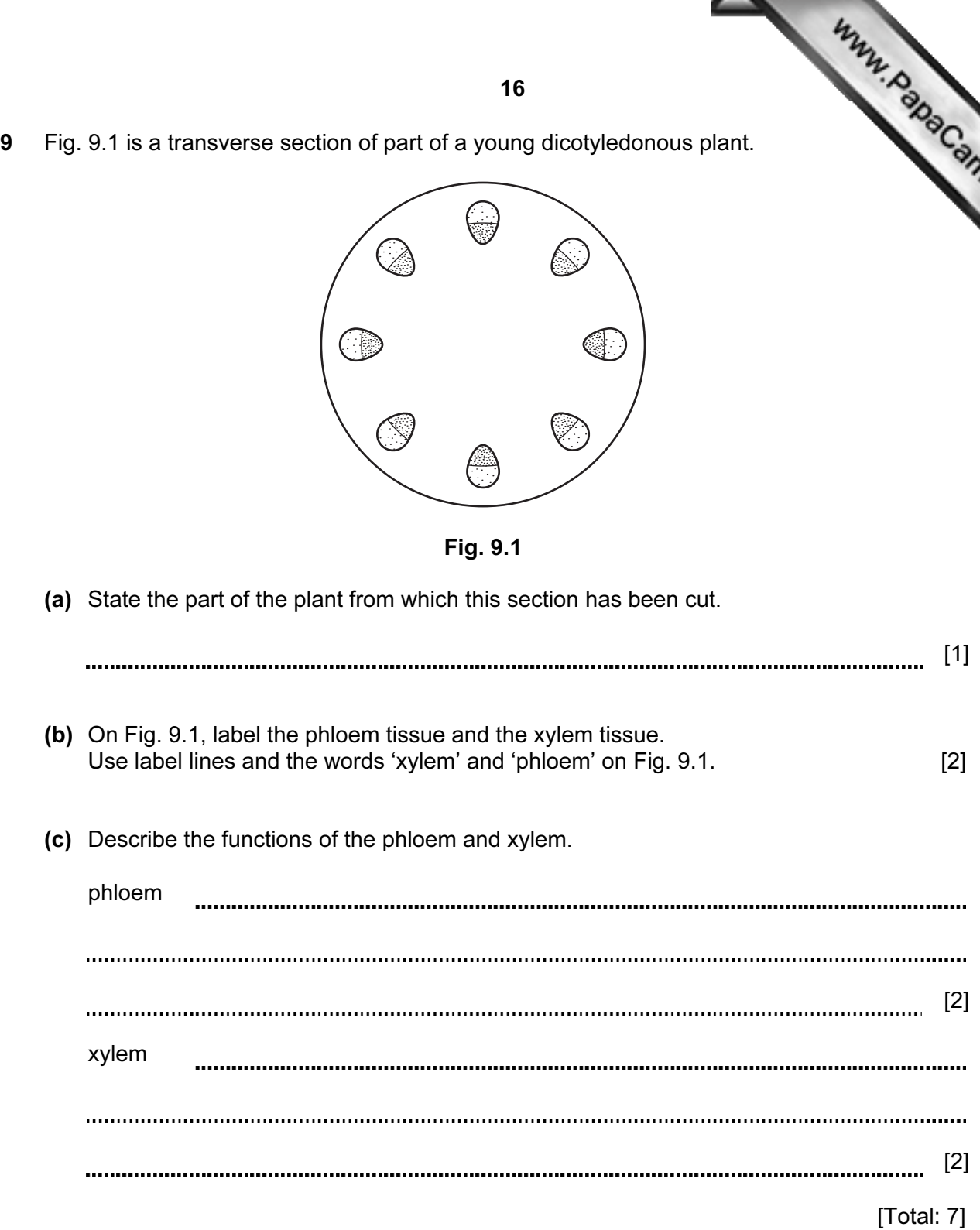

For **Example 1** Use

University of Cambridge International Examinations is part of the Cambridge Assessment Group. Cambridge Assessment is the brand name of University of

Permission to reproduce items where third-party owned material protected by copyright is included has been sought and cleared where possible. Every reasonable effort has been made by the publisher (UCLES) to trace copyright holders, but if any items requiring clearance have unwittingly been included, the publisher will be pleased to make amends at the earliest possible opportunity.